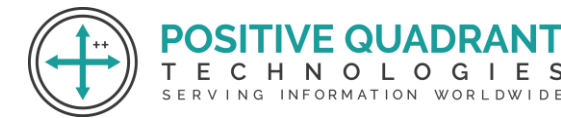

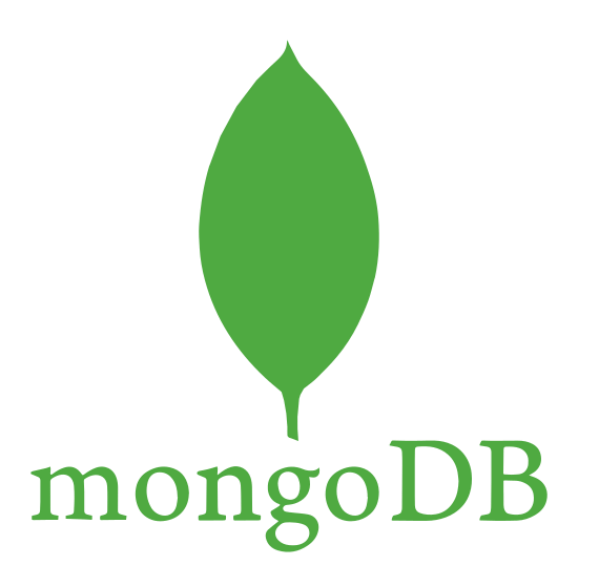

# MongoDB **QUADRANT**

# Programming & development

# Course Curriculum

Basic – 45 Hours

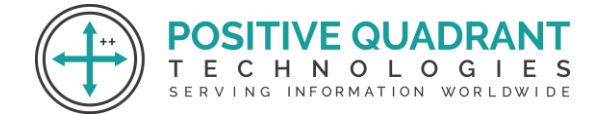

# MongoDB

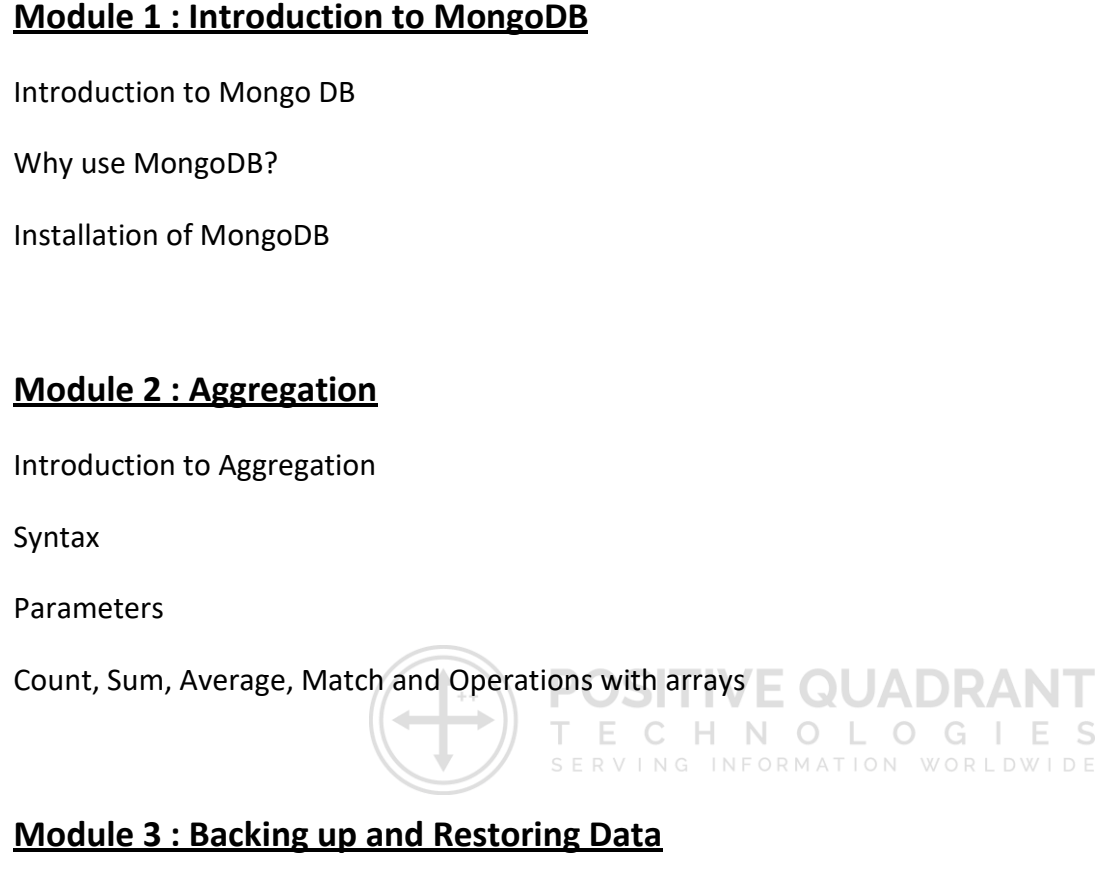

Mongoimport with JSON

Mongoimport with CSV

Basic mongodump of local default mongod instance

Basic mongorestore of local default mongod dump

# **Module 4 : Bulk Operations**

Converting a field to another type

updating the entire collection in Bulk.

# **Module 5 : Collections**

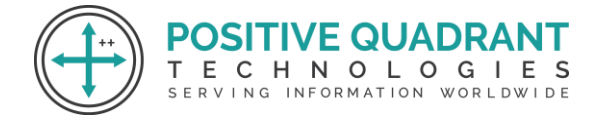

Create a Collection

Drop Collection

Starting mongo with a specific config file

#### **Module 6 : CRUD Database Operations**

Syntax

Create, Read, Update and Delete Databases

More Update operators

List all databases

List all collections in database

### **Module 7 : Indexes**

Syntax

Single field

Compound

List

Index Creation Basics

# **Module 8 : Hashed Indexes**

Dropping / Deleting an Index

Get Indices of a Collection

Unique Index

Sparse Indexes and Partial Indexes

Difference between Sparse Indexes and Partial Indexes

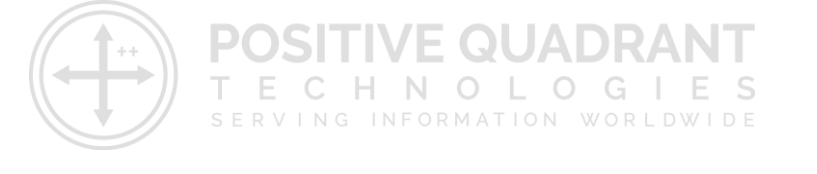

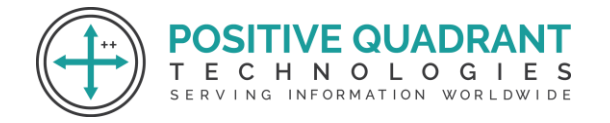

# **Module 9 : MongoDB Java**

Create a tailable cursor

Create a database user

Fetch Collection data with condition

#### **Module 10 : Managing MongoDB**

Managing MongoDB

Mongo as a Replica Set

Check MongoDB Replica Set states

# **Module 11 : Mongo as Shards**

Sharding Environment Setup

Config Server

Replica Sets

Mongos

# VE QUADR/ HNOLOGIES ING INFORMATION WORLDWIDE

# **Module 12 : MongoDB - Configure**

Introduction

Create the Root Certificate

Generate the Certificate Requests and the Private Keys

Deploy your ReplicaSet for Mutual SSL / Mutual Trust

No Mutual SSL

With Mutual SSL

# **Module 13 : MongoDB Aggregation (Advanced)**

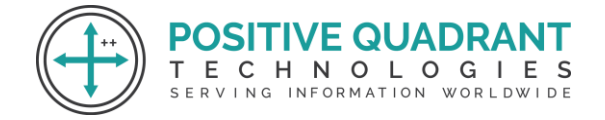

#### Aggregate query

Match , Project, Group , Sum, Average, Minimum and Maximum

Minimum with Maximum

Push and addToSet

### **Module 14 : MongoDB Aggregation (Advanced)**

Boolean Aggregation operator in projection

Boolean Aggregation operator in match

Left Outer Join with Aggregation (\$Lookup)

# **Module 15 : MongoDB Authorization Model**

Introduction

Build-in Roles

Database User Roles

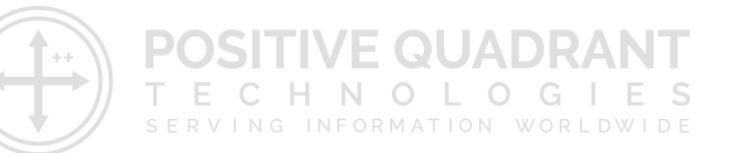

# **Module 16 : Pluggable Storage Engines**

MMAP

WiredTiger

In-memory

Mongo-rocks

# **Module 17 : MongoDB Python**

Syntax

Parameters

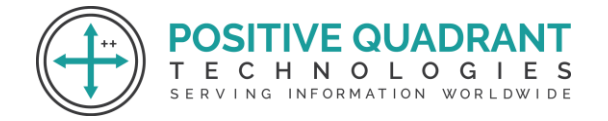

# **Module 18 : Python Driver**

Connect to MongoDB using pymongo

PyMongo queries

Update all documents in a collection using PyMongo

# **Module 19 : Querying for Data**

Find()

FindOne()

Query Document – Using AND, OR AND IN Conditions

# **Module 20 : Projection**

Find() method

Limit, skip, sort and count the results of the find() method  $\Box$ ECHNOLOGIES SERVING INFORMATION WORLDWIDE